#### HASKELL WRAP-UP

to a valor and

Curt Clifton Rose-Hulman Institute of Technology

# RECALL...

 $\mathcal{F}^{\mathcal{D}\rightarrow\mathcal{D}}$ 

# MONADS ARE A GENERAL SOLUTION TO LOTS OF PROBLEMS

#### *GENERAL* IDEA

- A computation with a certain type of result
- A certain type of structure in its result
- Need to pass the result of one of these computations to another

## MONAD TYPECLASS

**Contribution Control** 

class Monad m where  $return :: a \rightarrow m a$  $(\gg)=)$  :: m a -> (a -> m b) -> m b

return takes a value of the inner type and wraps it in a computation

*binding operator* takes a computation and feeds its value to a function

that makes a another computation

# MONADS WE HAVE KNOWN

**CAR DESCRIPTION OF STREET** 

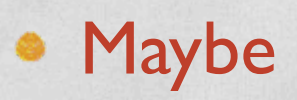

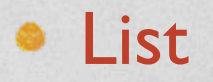

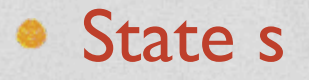

get, put, runState

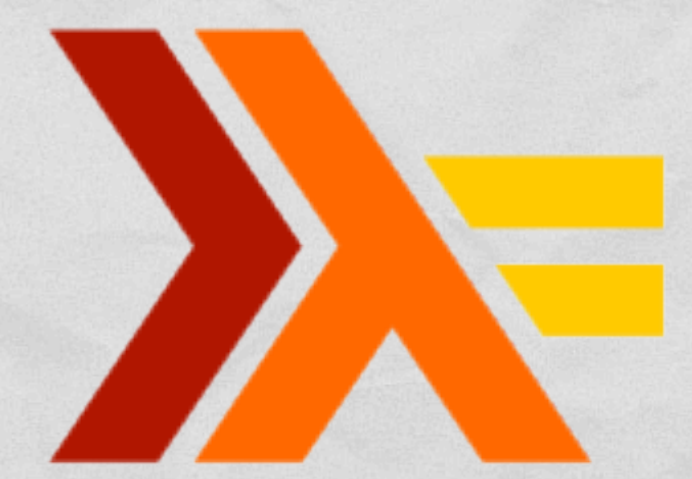

# TRAPPED IN A MONAD

**CANADIAN CONTROLLARS** 

- How do we get results from computation?
	- Pattern match
	- Could use support functions if provided
- Without these the result is trapped!

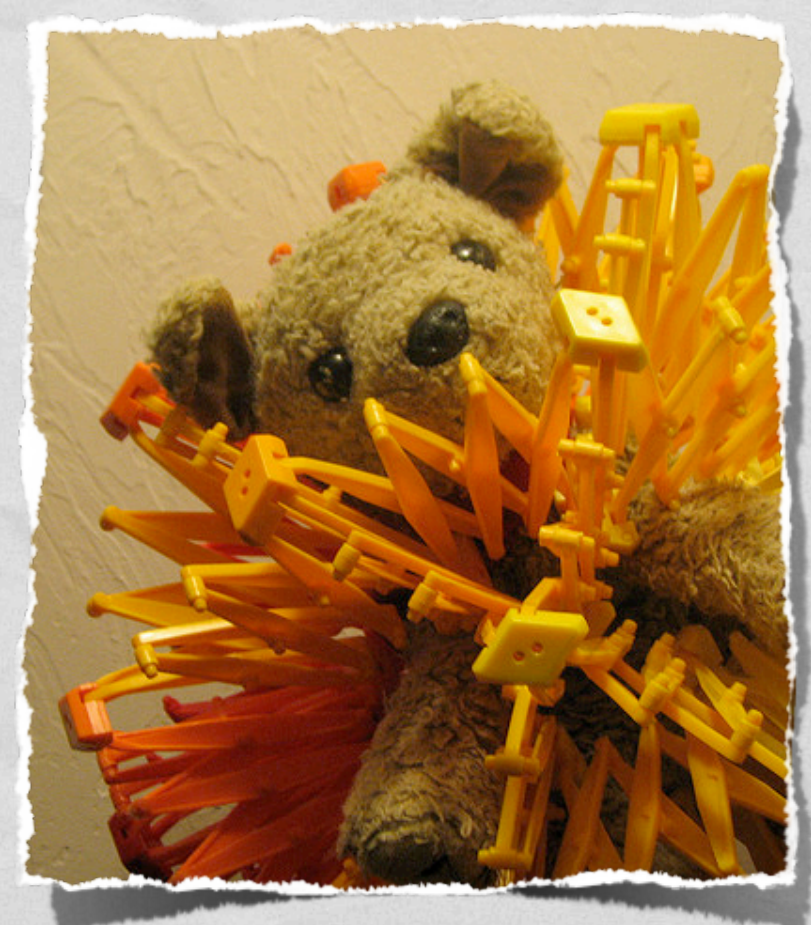

http://www.flickr.com/photos/snugglepup/

# DE DO DO DO

# do is just sugar

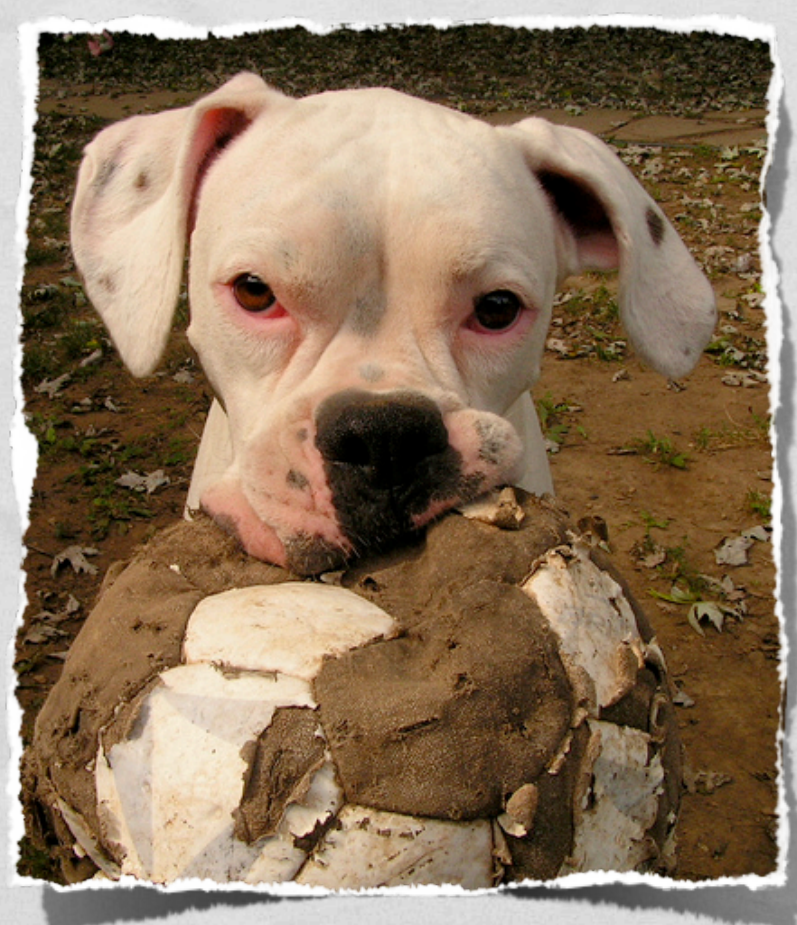

http://www.flickr.com/photos/hopefoote/

# MONAD BINDING

Companies Commission (1994)

 $C$  >>=  $\chi$  -> ...

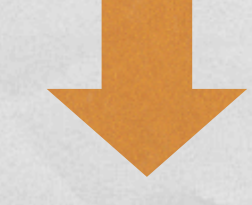

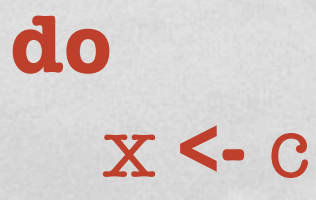

#### MONAD BINDING

evalBinA op lt rt = eval lt **>>=** \lv -> eval rt **>>=** \rv -> return (lv `op` rv)

> evalBinA op lt rt = **do** lv **<-** eval lt rv **<-** eval rt return (lv `op` rv)

# MONAD SEQUENCING

eval  $(Set x t') =$  eval t >>= \xv -> get >>= \env -> put (insert x xv env) >> eval t'

Sugar is just a newline

eval (Set x t t') = **do** xv <- eval t env <- get put (insert x xv env) eval t'

```
eval :: Term -> EnvState Value
eval (Const v) = return v
eval (Div lt rt) = evalBinA div lt rt
eval (Mult lt rt) = evalBinA (*) lt rt
eval (Sum lt rt) = evalBinA (+) lt rt
eval(Get x) = get
   >>= \env -> case (Data.Map.lookup x env) of
            Just v -> return v
            Nothing -> fail (x : " unbound")
eval (Set x t') = eval t
   >>= \xv -> get
   >>= \env -> put (insert x xv env)
   >> eval t'
```

```
evalBinA op lt rt = 
   eval lt
  \gg=\langlelv -> eval rt
  \gg=\rr v -> return (lv `op` rv)
```

```
eval :: Term -> EnvState Value
eval (Const v) = return v
eval (Div lt rt) = evalBinA div lt rt
eval (Mult lt rt) = evalBinA (*) lt rt
eval (Sum lt rt) = evalBinA (+) lt rt
eval (Get x) = do env <- get
   case (Data.Map.lookup x env) of
     Just v -> return v
     Nothing -> fail (x : " unbound")
eval (Set x t') = do xv <- eval t
   env <- get
   put (insert x xv env)
   eval t'
```

```
evalBinA op lt rt = do
   lv <- eval lt
   rv <- eval rt 
   return (lv `op` rv)
```
Q1,2

### CARTOON OF THE DAY

**Contabination of President** 

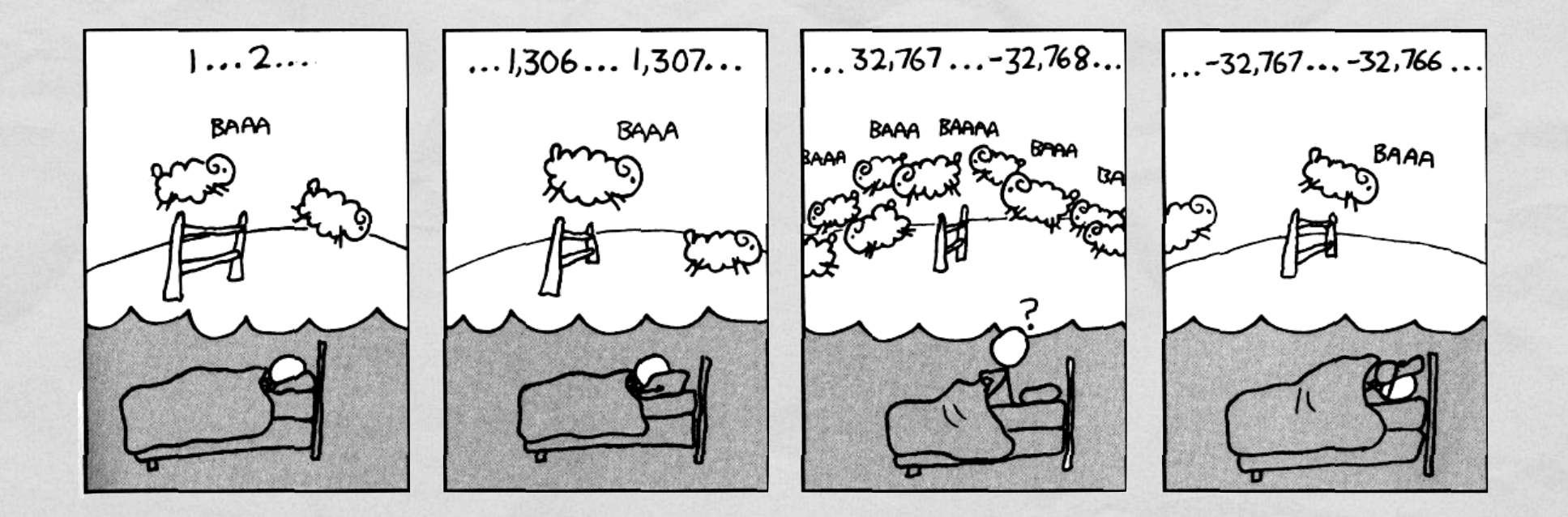

If androids someday do dream of electronic sheep don't forget to declare *sheepCount* as a long int.

#### THE IO MONAD

Thought experiment

• type IO = State Universe •

 $ex1 = do$ putStr "WHAT is your name? inpStr1 <- getLine putStr "WHAT is your quest? " inpStr2 <- getLine putStrLn ("Good luck with that, " ++ inpStr1 ++ "!") putStr :: String -> IO ()

getLine :: IO String

### THE IO MONAD

COMMONS COMMERCIA

Thought experiment

• type IO = State Universe

strangeDays :: IO () strangeDays = do world0 < get putStrLn "The cat is dead" put world0 putStrLn "The cat is free" put world0

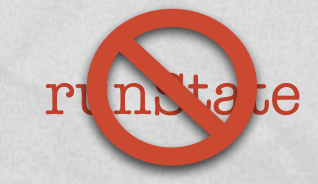

# IO MONAD

> :i IO newtype IO a = GHC.Types.IO (GHC.Prim.State# GHC.Prim.RealWorld -> (# GHC.Prim.State# GHC.Prim.RealWorld, a #))

### POSITIVE CHARACTERISTICS

Q3

**LOW YORK OF THE** 

#### NEGATIVE CHARACTERISTICS

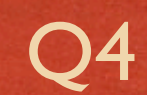

**LOW YORK OF THE**